## Autocad to unite object not displaying

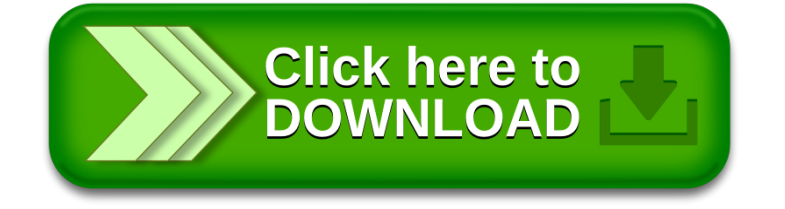